# Download eBook

# LOST ON THE AMAZON

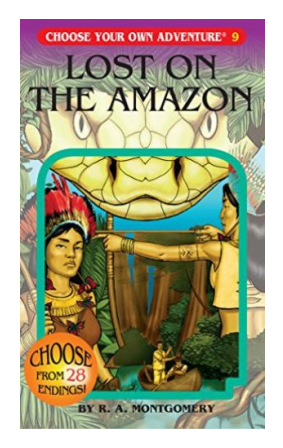

## Read PDF Lost on the Amazon

- Authored by R A Montgomery
- Released at -

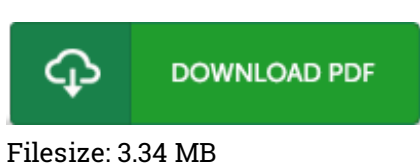

To open the data file, you will have Adobe Reader software program. If you do not have Adobe Reader already installed on your computer, you can download the installer and instructions free from the Adobe Web site. You might acquire and save it to your computer for in the future read. Remember to follow the link above to download the PDF document.

### Reviews

Completely essential study publication. This is for anyone who statte that there was not <sup>a</sup> well worth reading through. I am very easily could get <sup>a</sup> satisfaction of reading through <sup>a</sup> written publication. -- Hallie Stanton

#### The ideal book i possibly read. It is among the most remarkable pdf i have go through. I am easily could get <sup>a</sup> enjoyment of reading through <sup>a</sup> created ebook. -- Elise Wehner

The most effective pdf i ever go through. It is probably the most incredible book i have got study. You wont sense monotony at at any time of the time (that's what catalogues are for relating to if you check with me). -- Ahmad Heaney